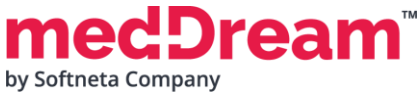

**A<sup>T</sup> HTML5 DICOM VIEWER 8.2.10 PRODUCT SPECIFICATION Peizll** signed by Botnaru Andrei Date: 2024.04.17 12:57:44 EEST Reader: MoldSign Signature Location: Moldova

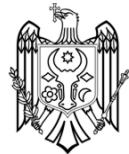

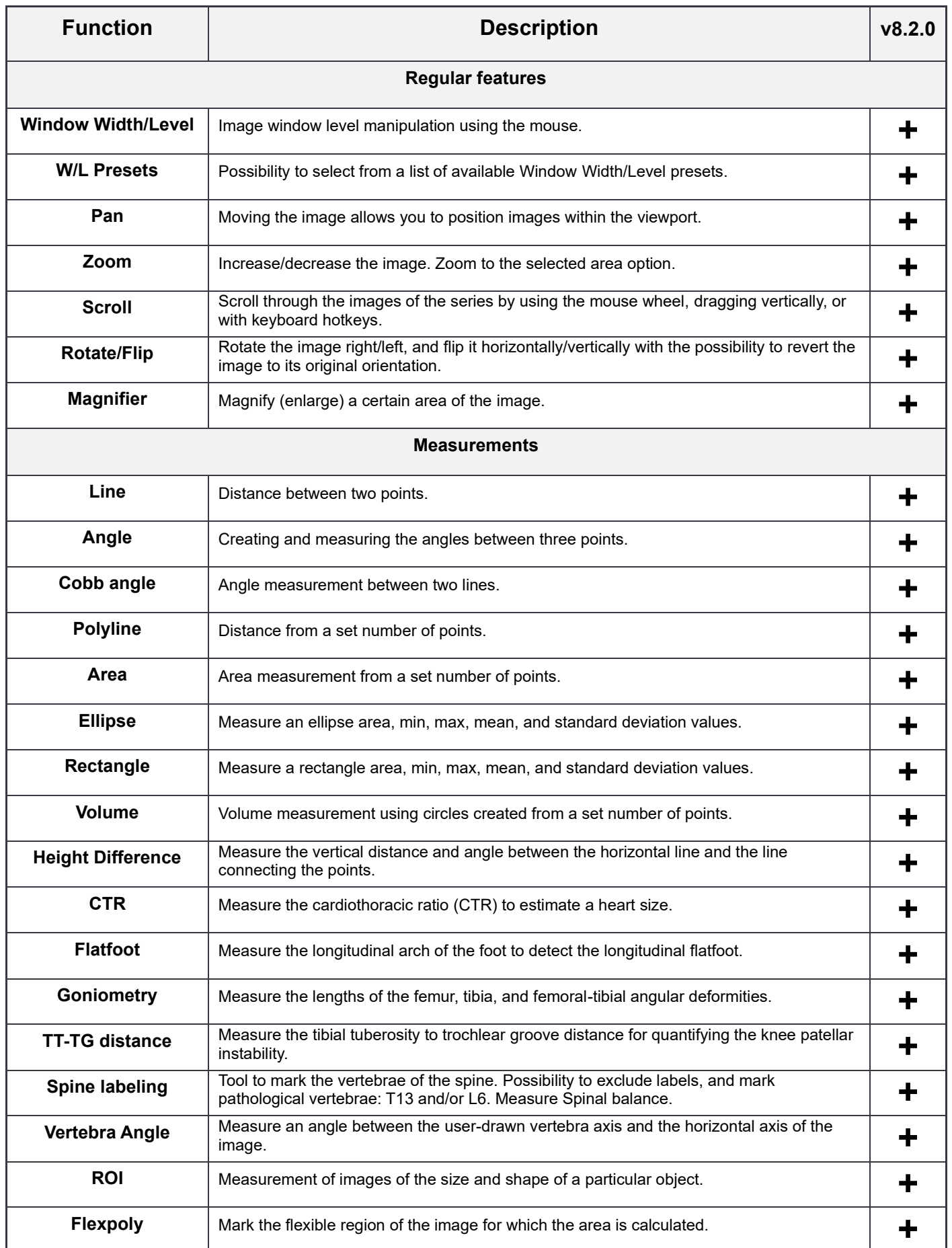

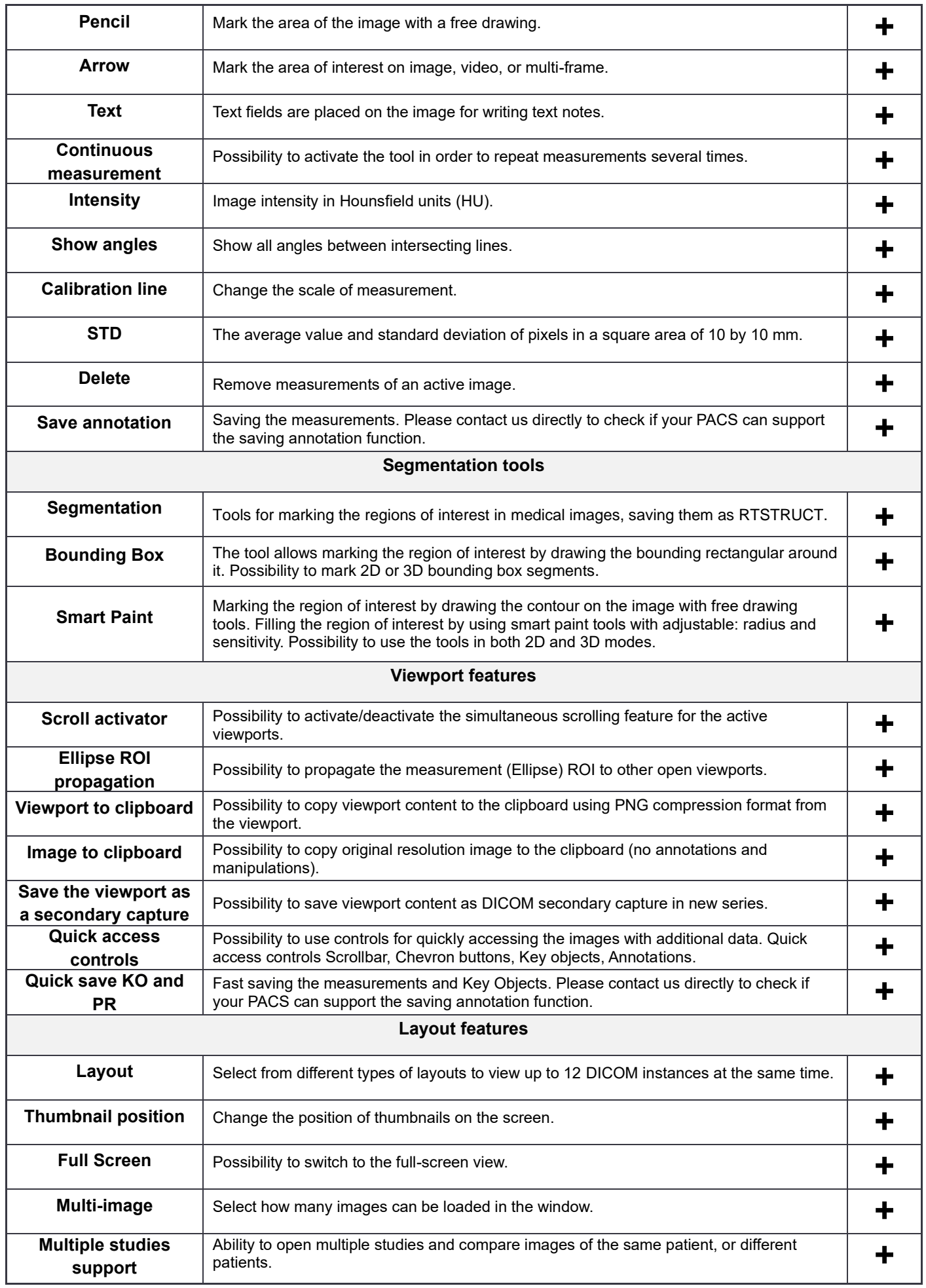

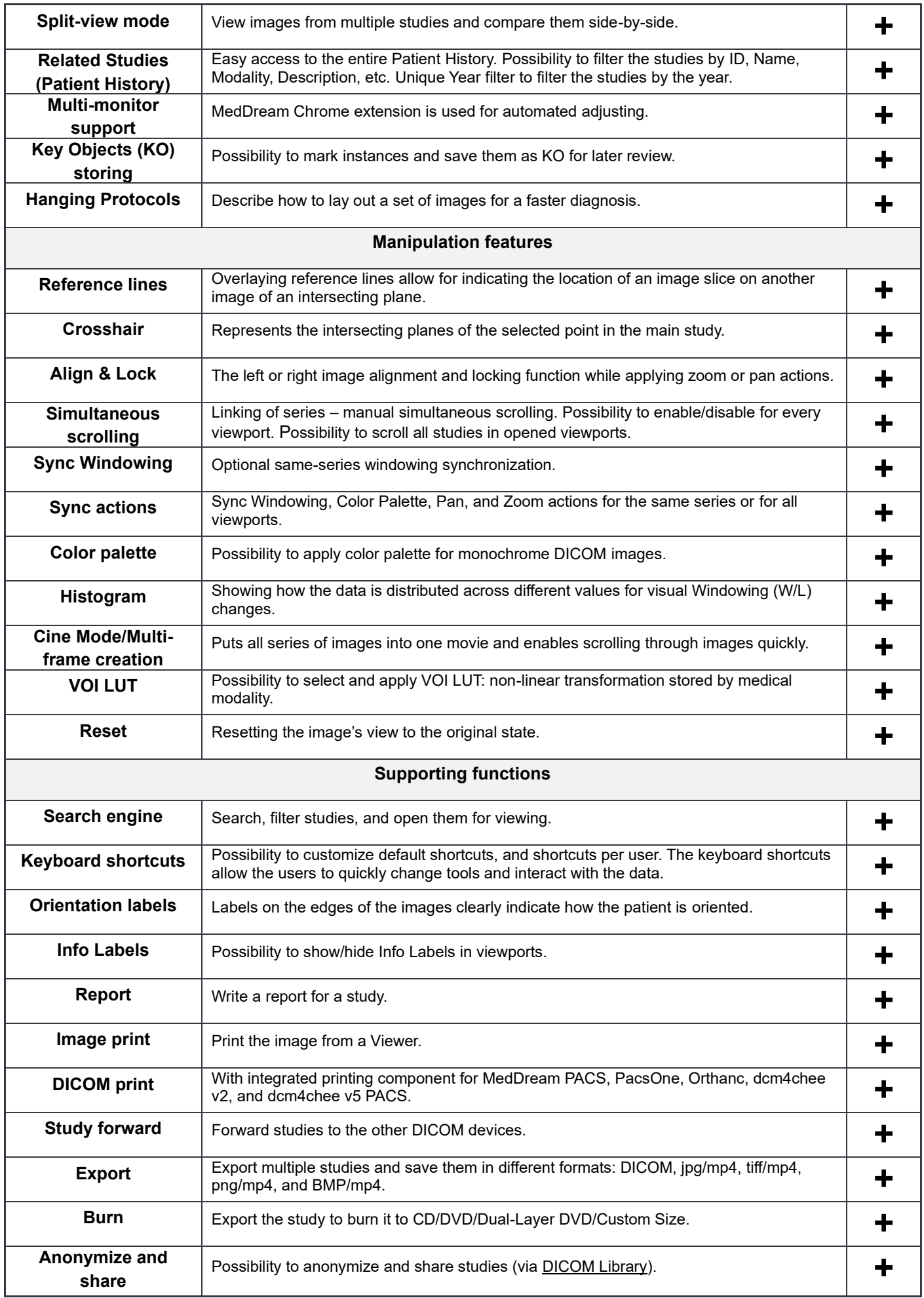

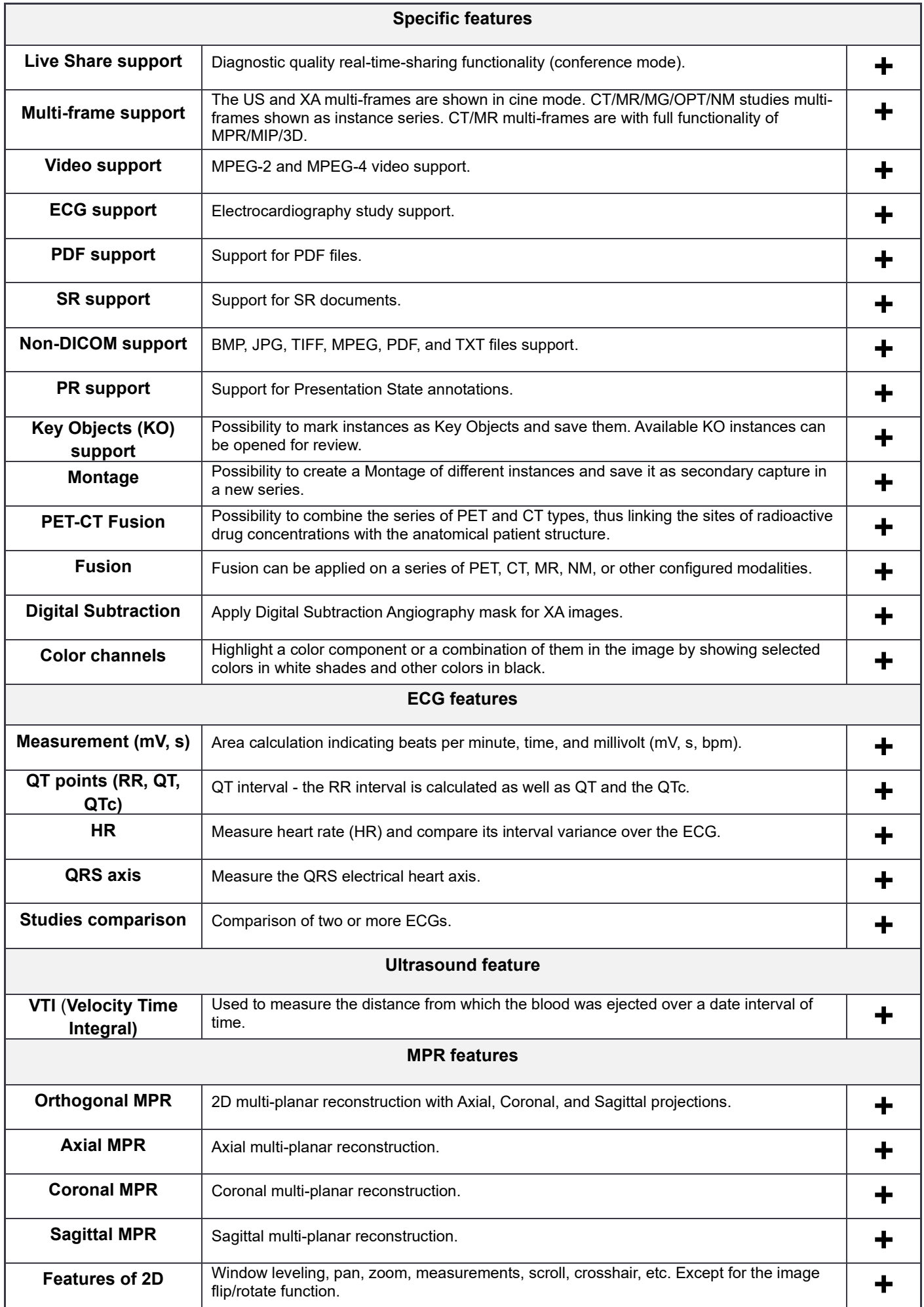

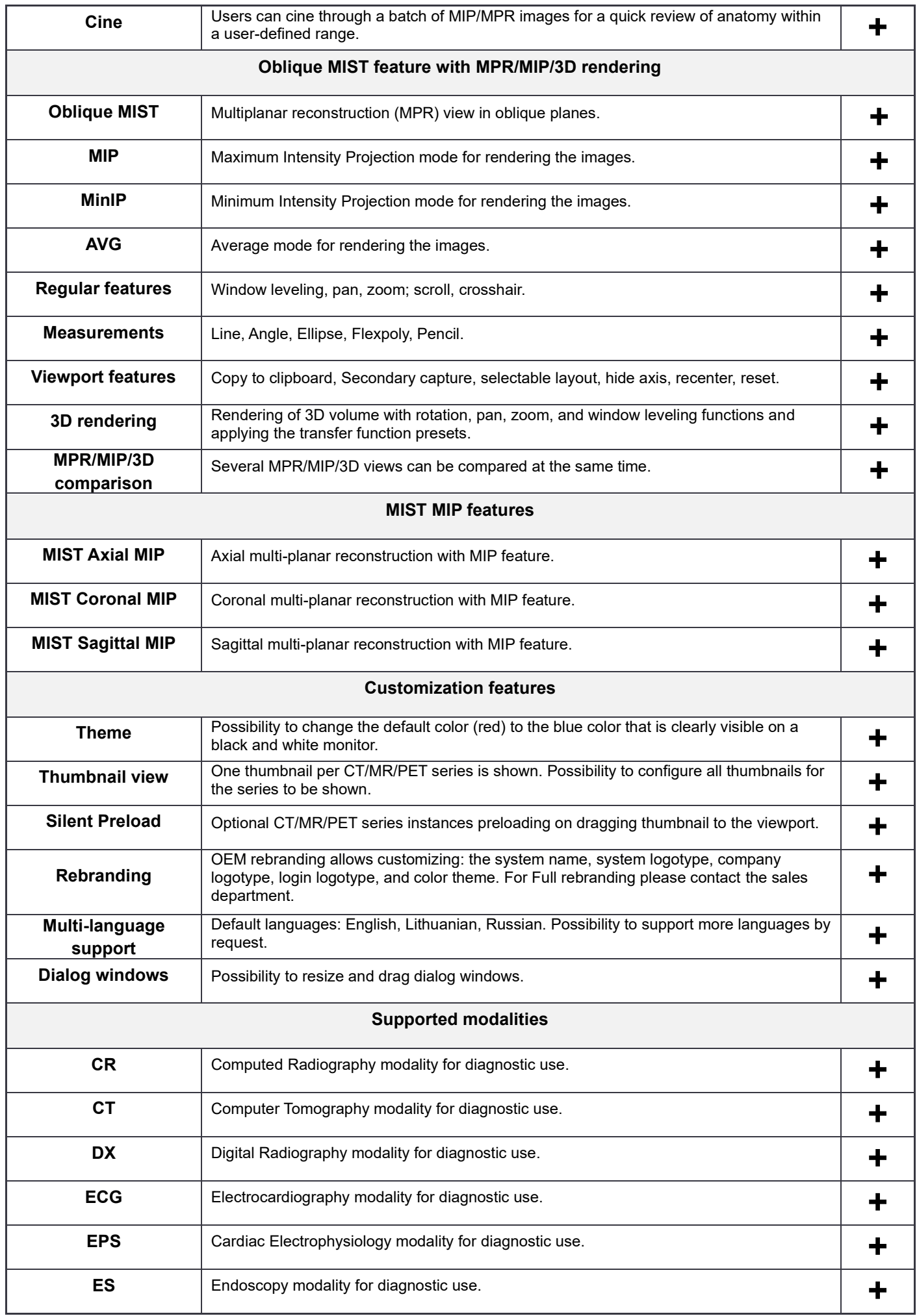

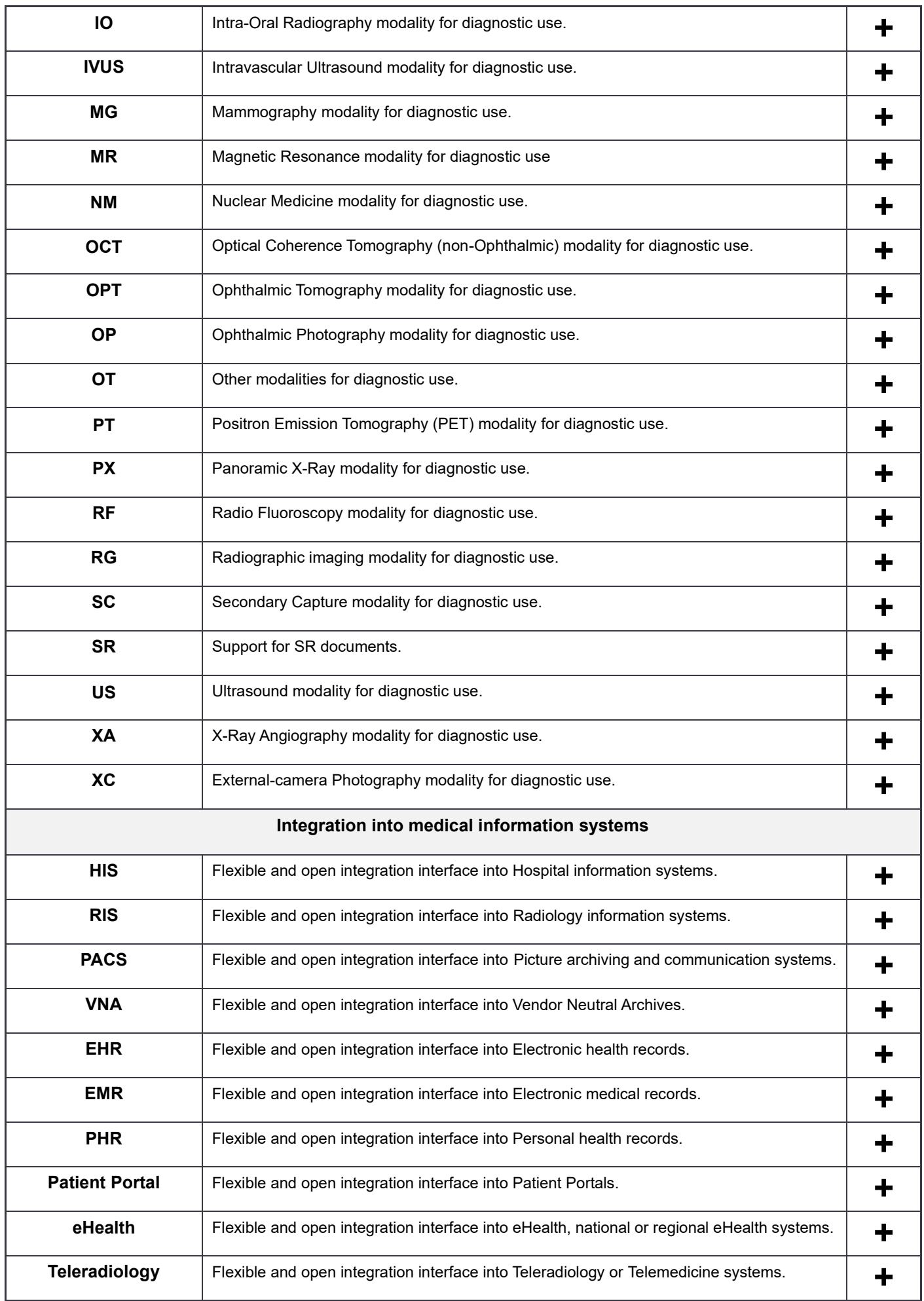

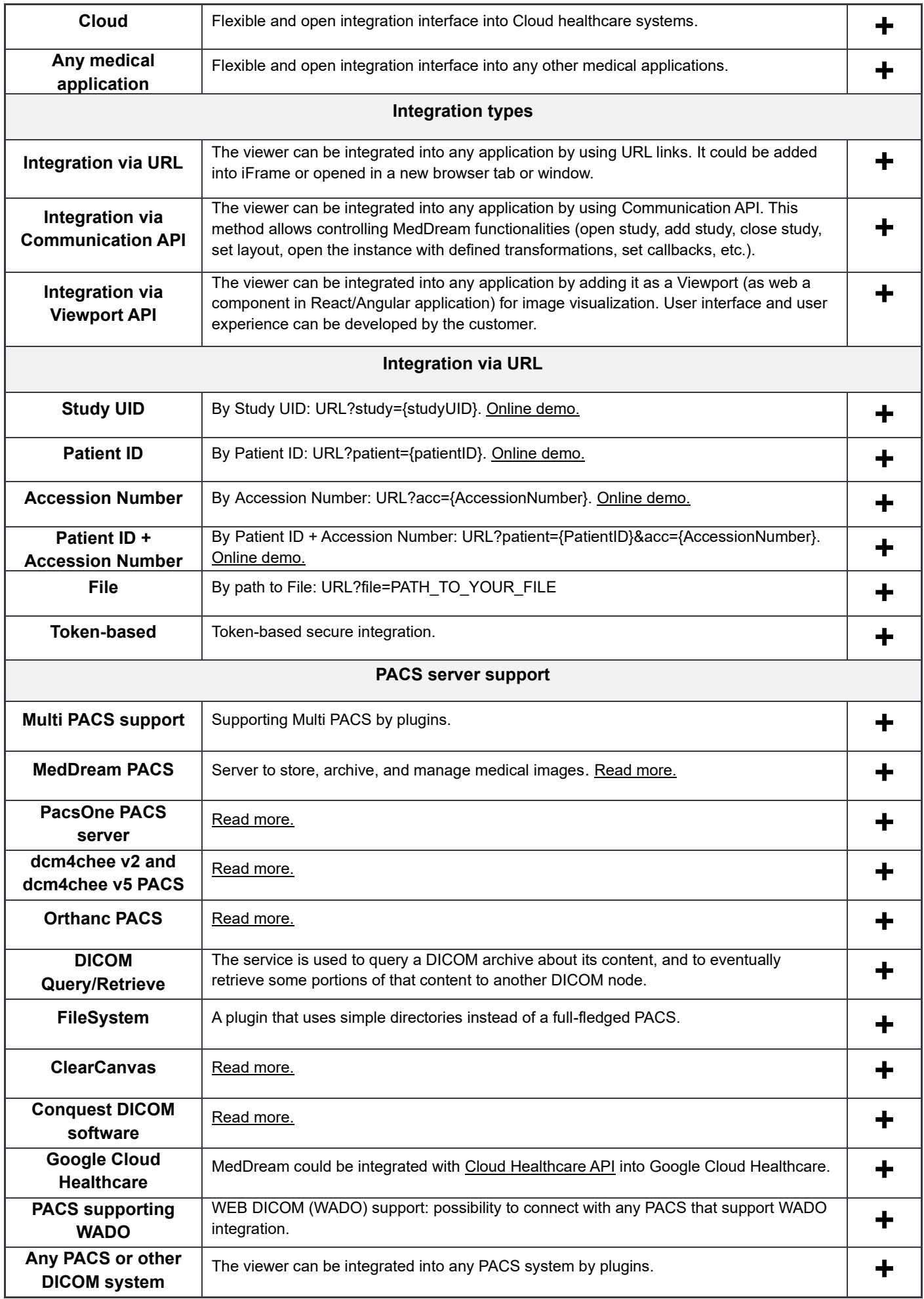

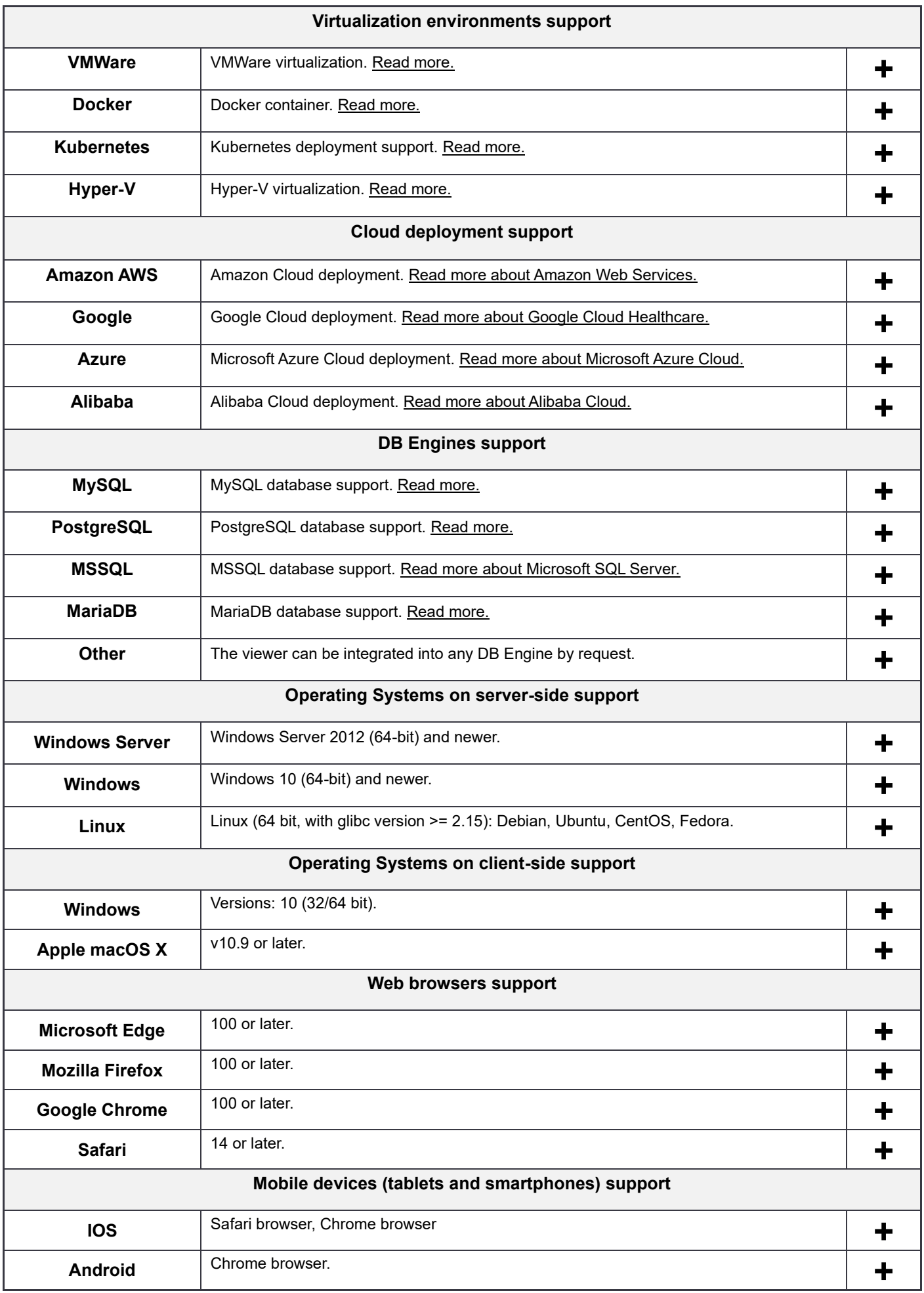

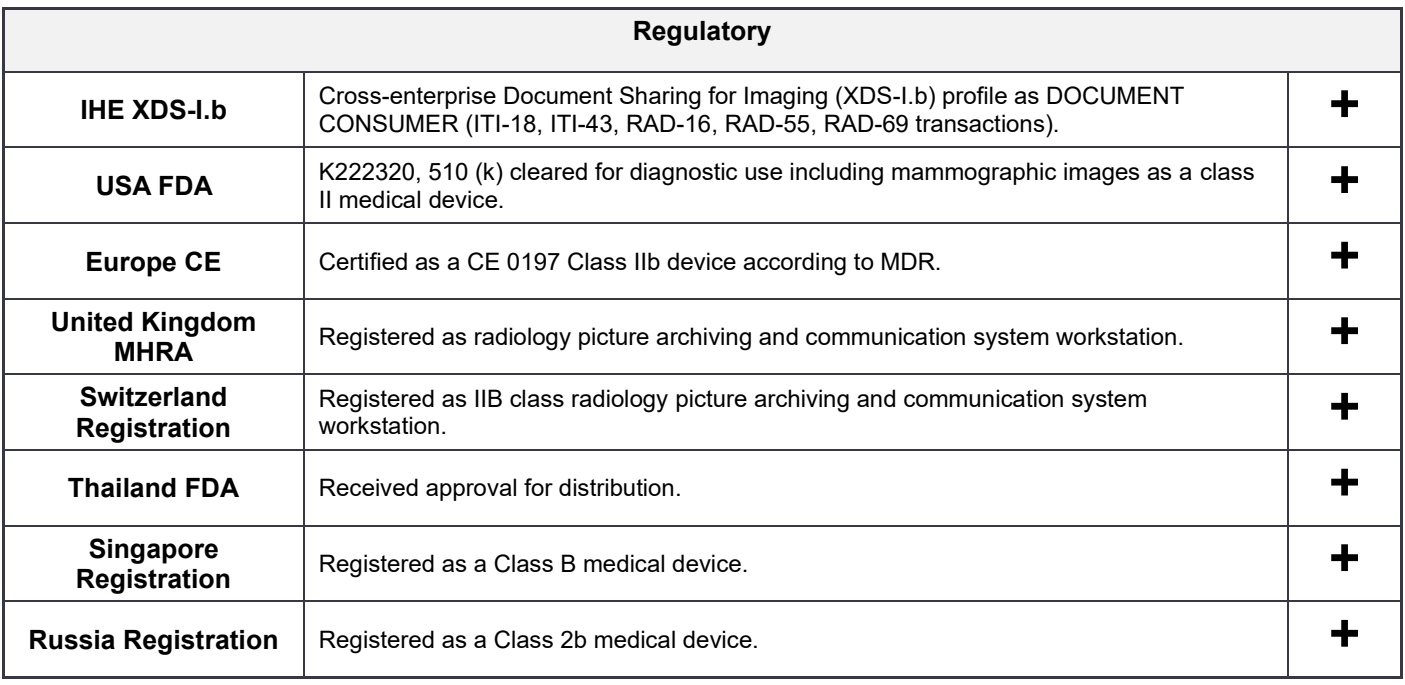